# Heaps

https://cs.pomona.edu/classes/c

# **Outline**

Topics and Learning Objectives

- Discuss data structure operations
- Cover heap sort
- Discuss heaps

#### Exercise

• Heap practice

## Extra Resources

- Introduction to Algorithms, 3rd, chapter 6
- Algorithms Illuminated, Part 2: Chapter 10

# Data Structures

Used in essentially every single programming task that you can think of

- What are some examples of data structures?
- What are some example programs?

What do they do?

- They organize data so that it can be effectively accessed.
- A data structure is not necessarily a method of laying out data in memory
- It is a way of logically thinking about your data.

# The Heap Data Structure (not heap memory)

A container for objects that have key values (Sometimes called a "Priority Queue")

Operations:

- Insert  $\qquad \qquad : O(\lg n)$
- Extract-Min (or max) : O(lg n)
- Heapify  $\cdot$  : O(n) for batched inserts
- Arbitrary Deletion : O(lg n)
- Good for continually getting a minimum (or maximum) value

Selection sort

- Continually look for the smallest element
- The element currently being considered is in blue
- The current smallest element is in red
- Sorted elements are in yellow

Selection sort

- Continually look for the smallest element
- The element currently being considered is in blue
- The current smallest element is in red
- Sorted elements are in yellow

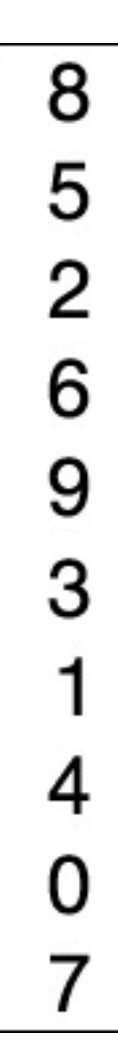

Selection sort

- Continually look for the smallest element
- The element currently being considered is in blue
- The current smallest element is in red
- Sorted elements are in yellow

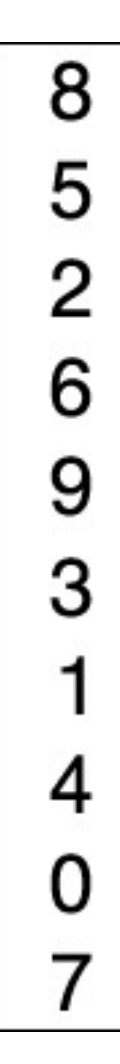

Selection sort

• Continually look for the smallest element

What is the runtime of selection sort? How can we make it faster with a heap?

With a heap:  $O(n^2) \rightarrow O(n \lg n)$ 

- Insert all elements into a heap: n
- Extract each element: n \* lg n

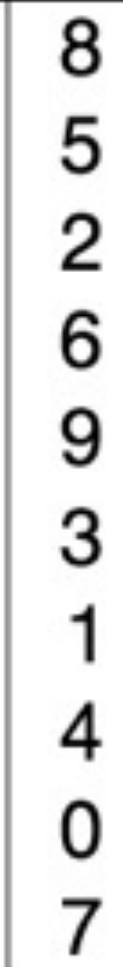

# Example : Event Manager

Uses a priority queue (synonym for Heap)

Example: simulation or game

- play sounds
- render animation we can probably delay this without much trouble.
- detect collisions
- register input | Probably the most important to get correct. But does it need to be the highest priority?

## Heap Implementation

No pointer following Fewer heap-allocations No pointer storing

Conceptually you should think of a Heap as a binary tree But it is implemented using an array (why?)

Heap Property: for any given node x,

- 1. key[x]  $\leq$  key[x's left child], and
- 2. key $[x] \leq \text{key}[x]$ 's right child

Where is the minimum key?

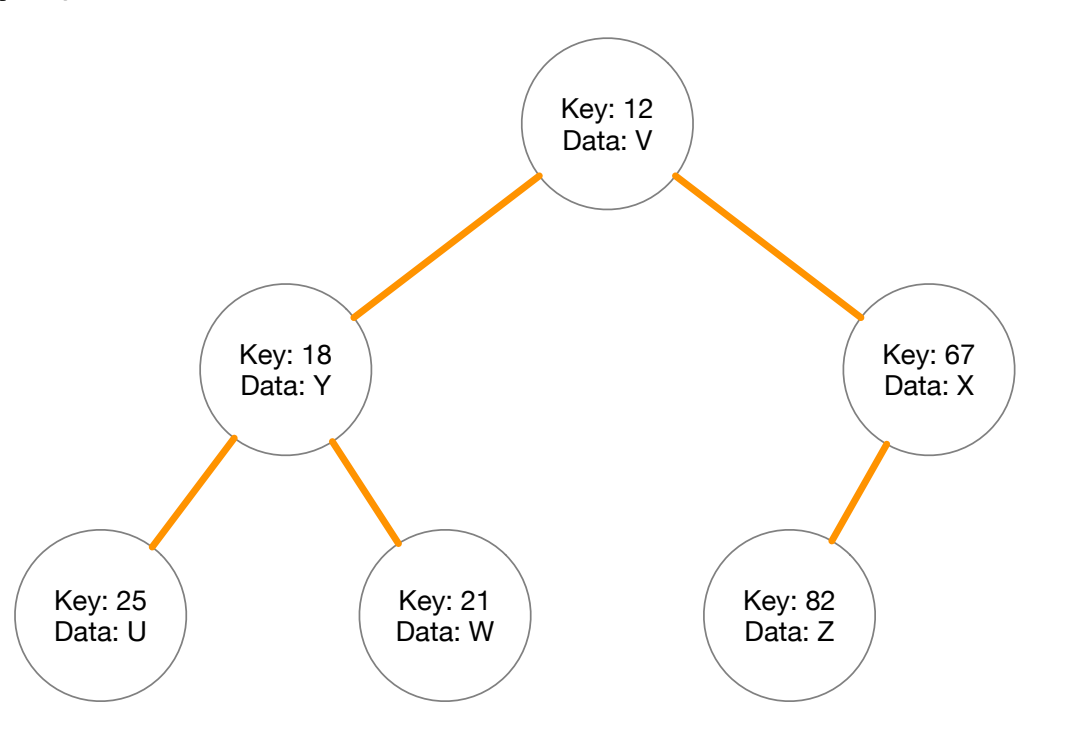

### Heap Implementation

Note: Heaps are not unique

*You can have multiple different configurations that hold the same data*

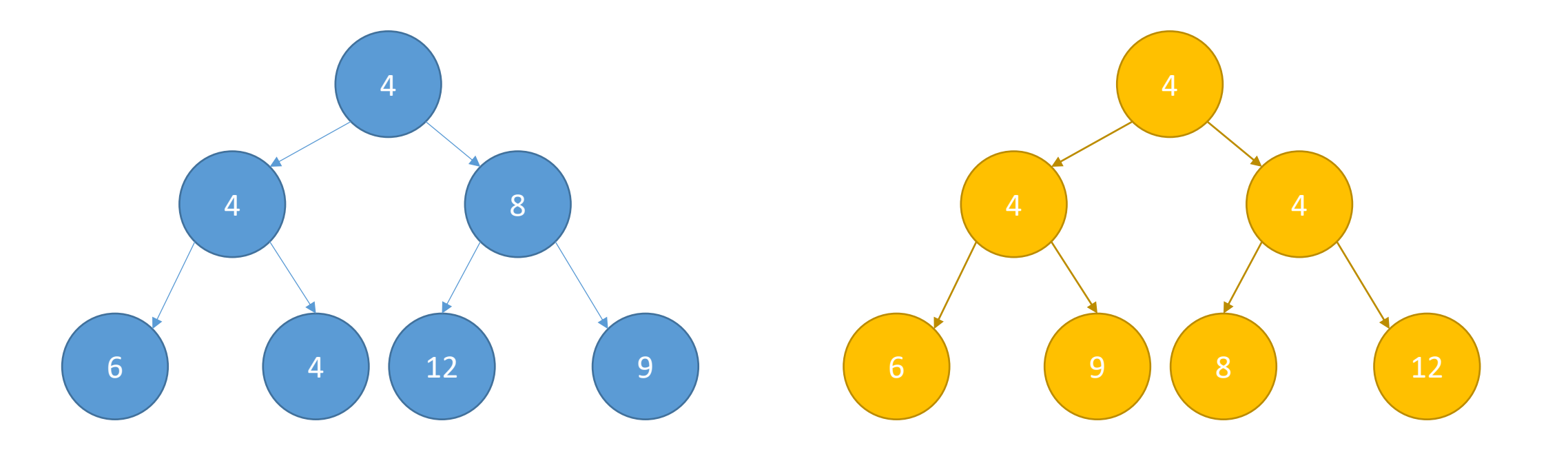

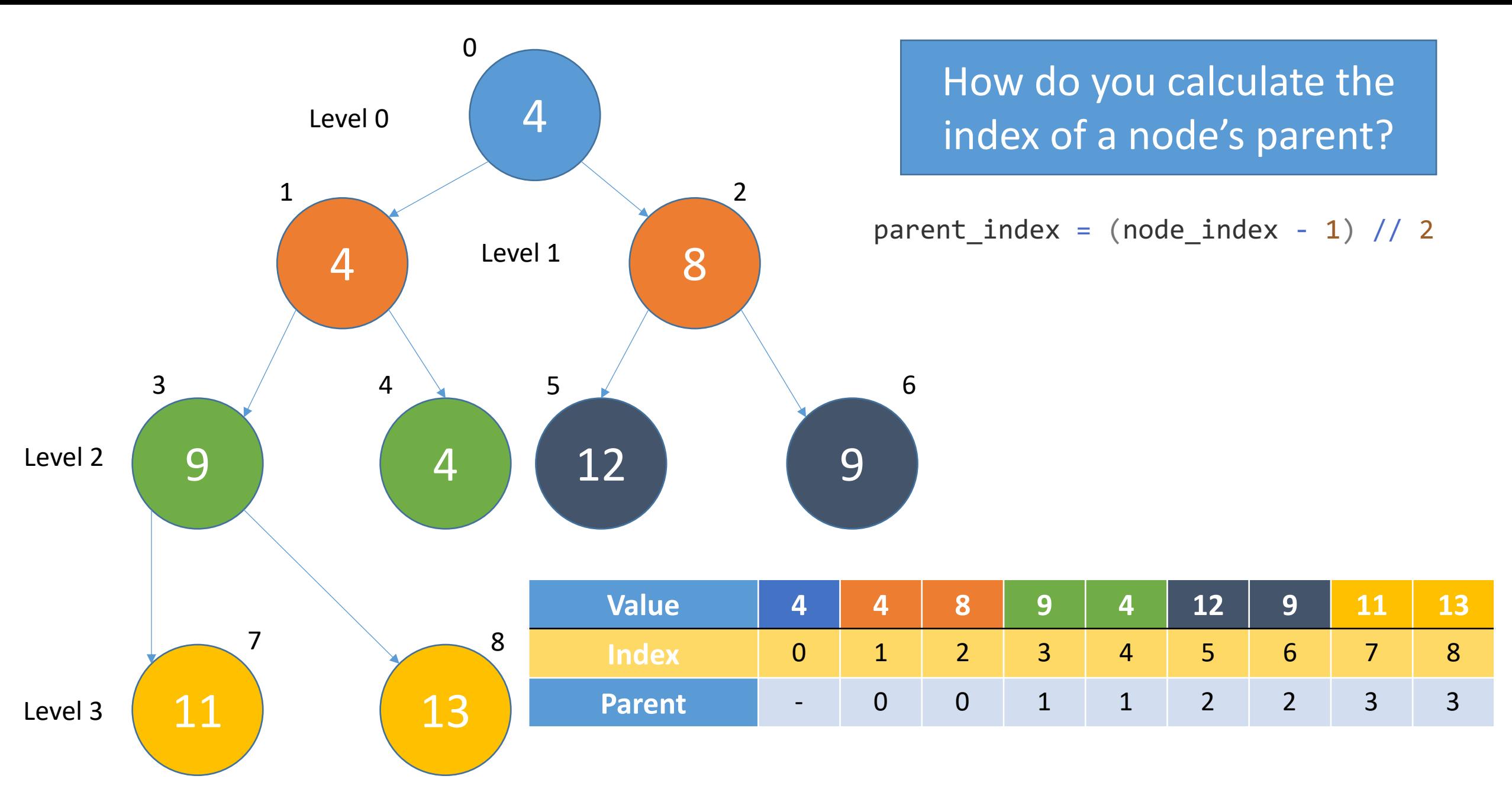

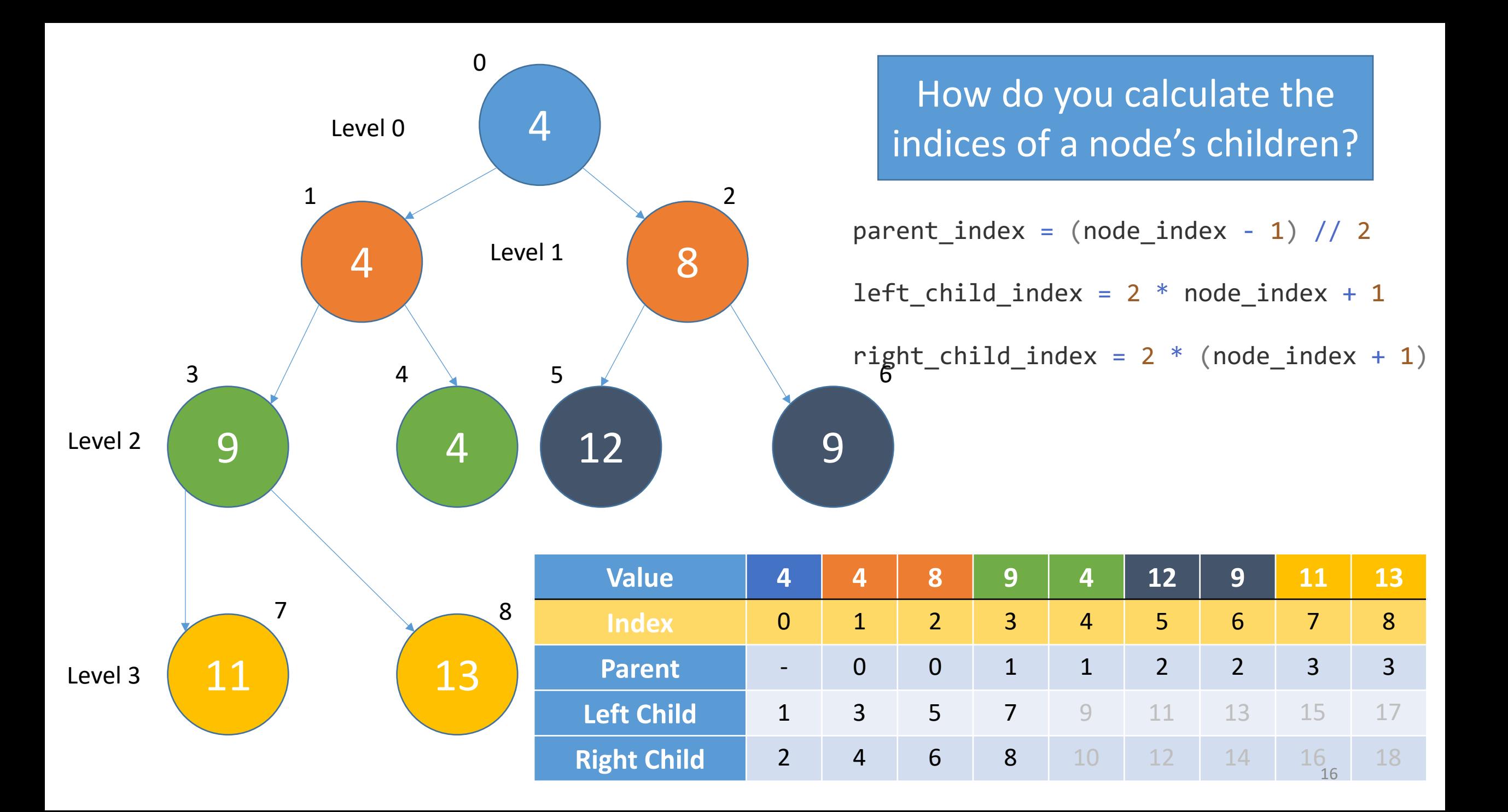

# Exercise

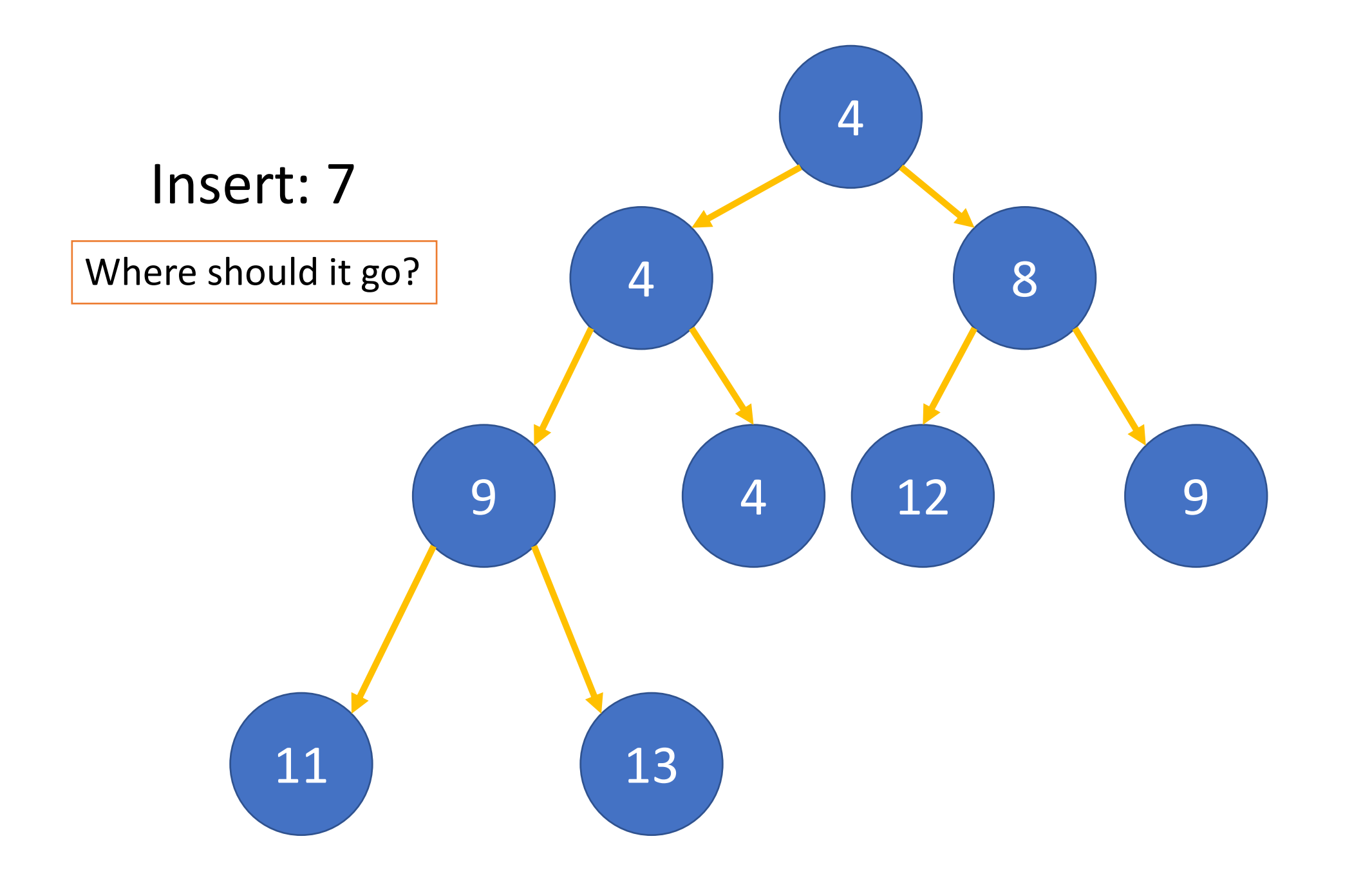

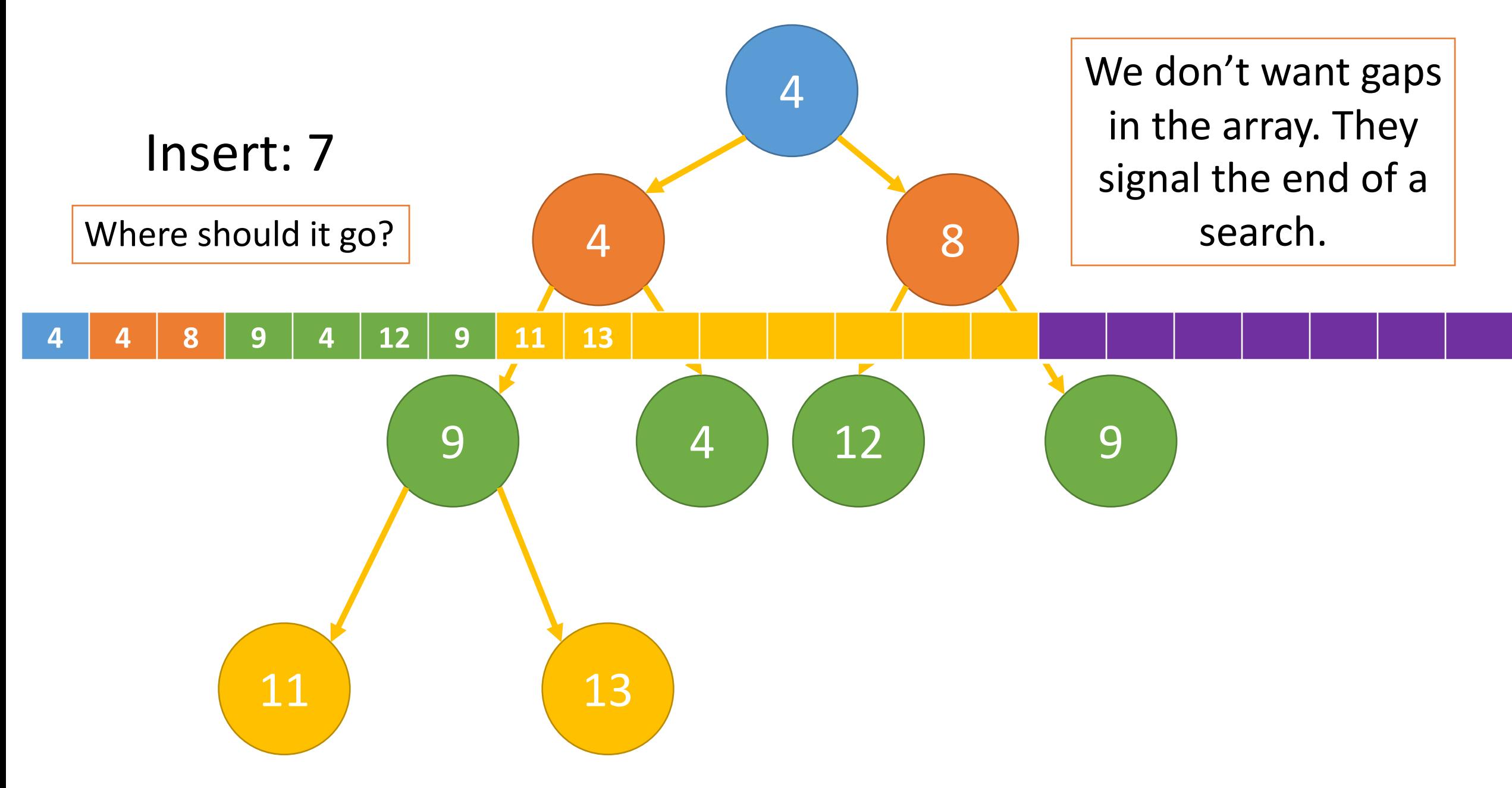

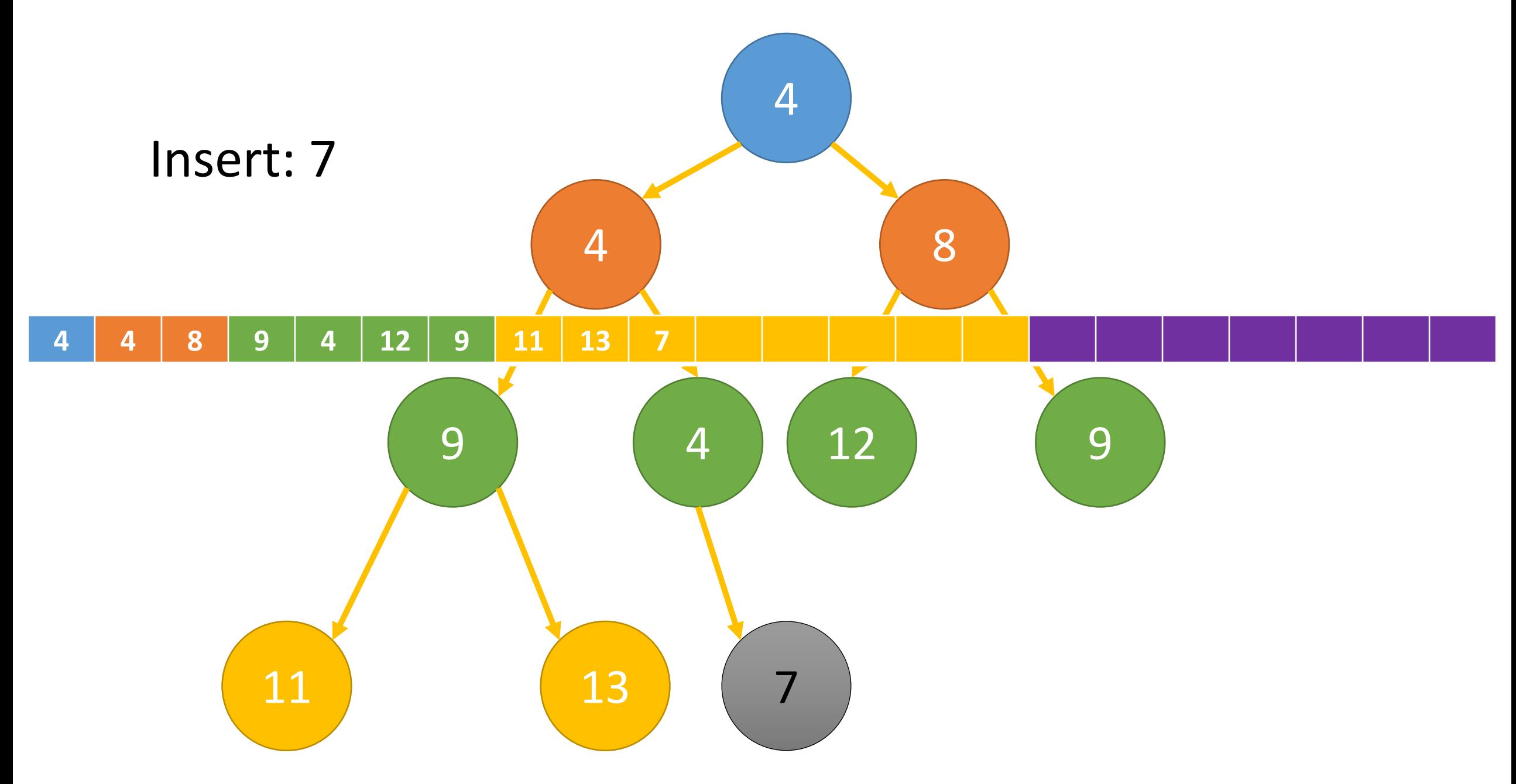

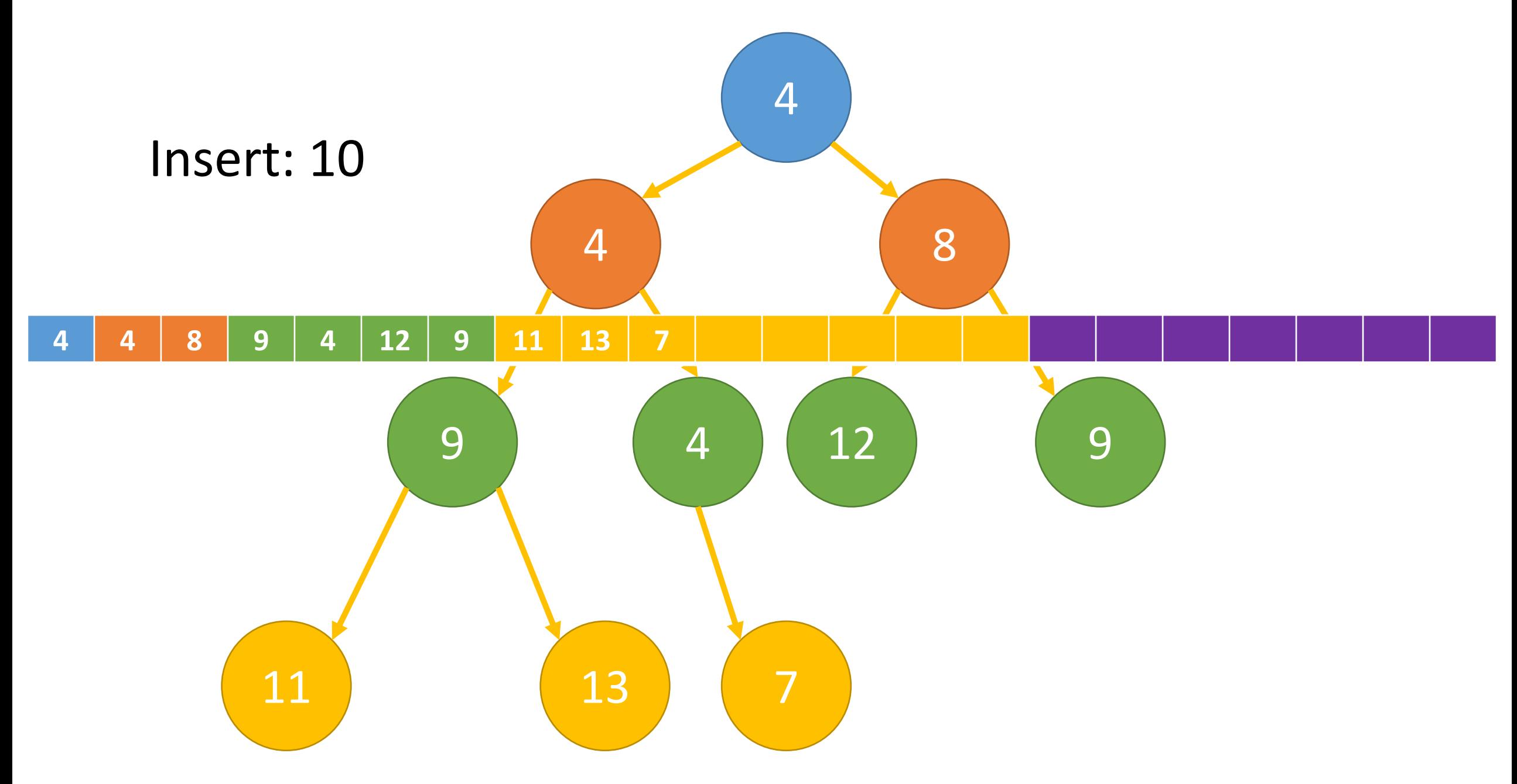

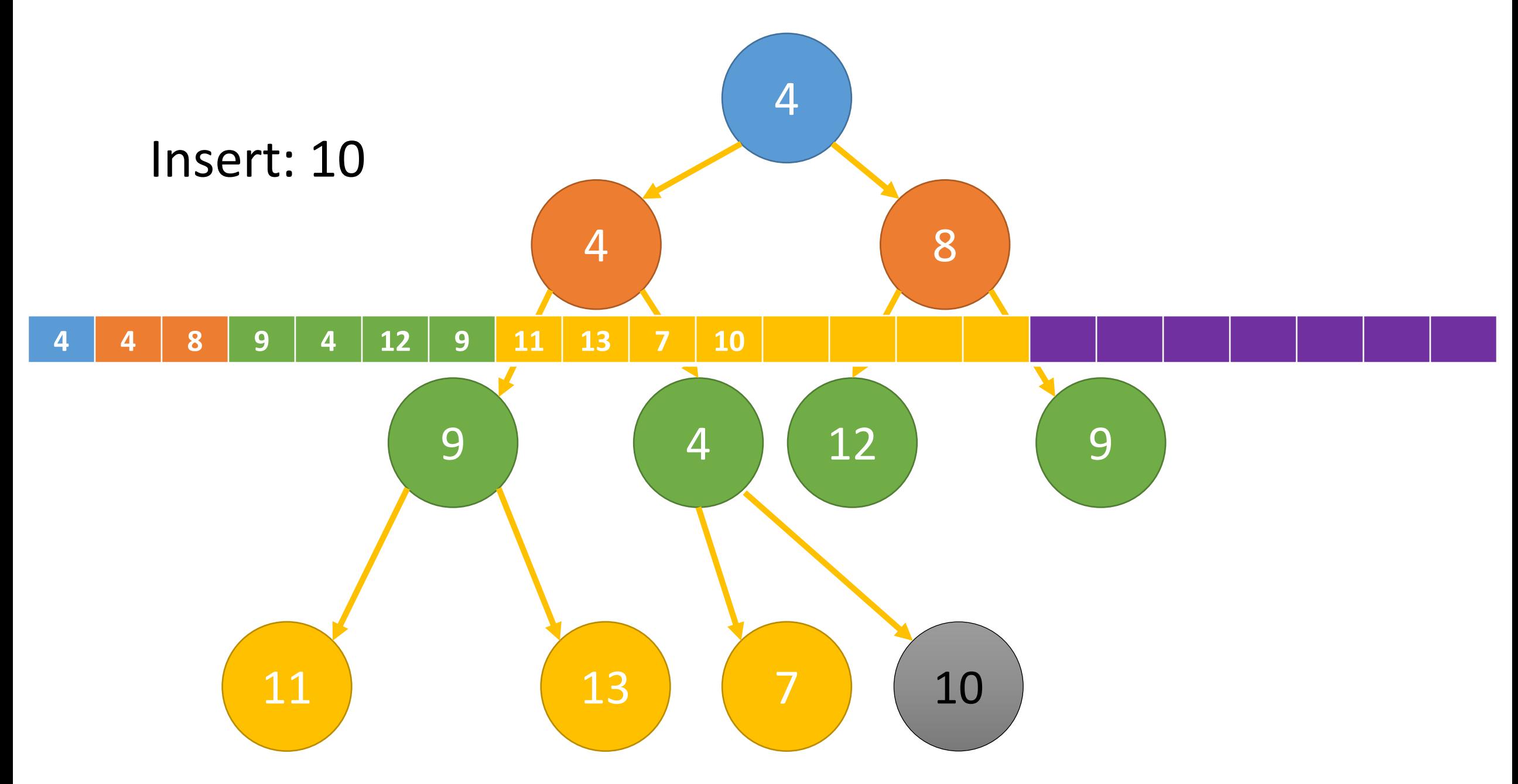

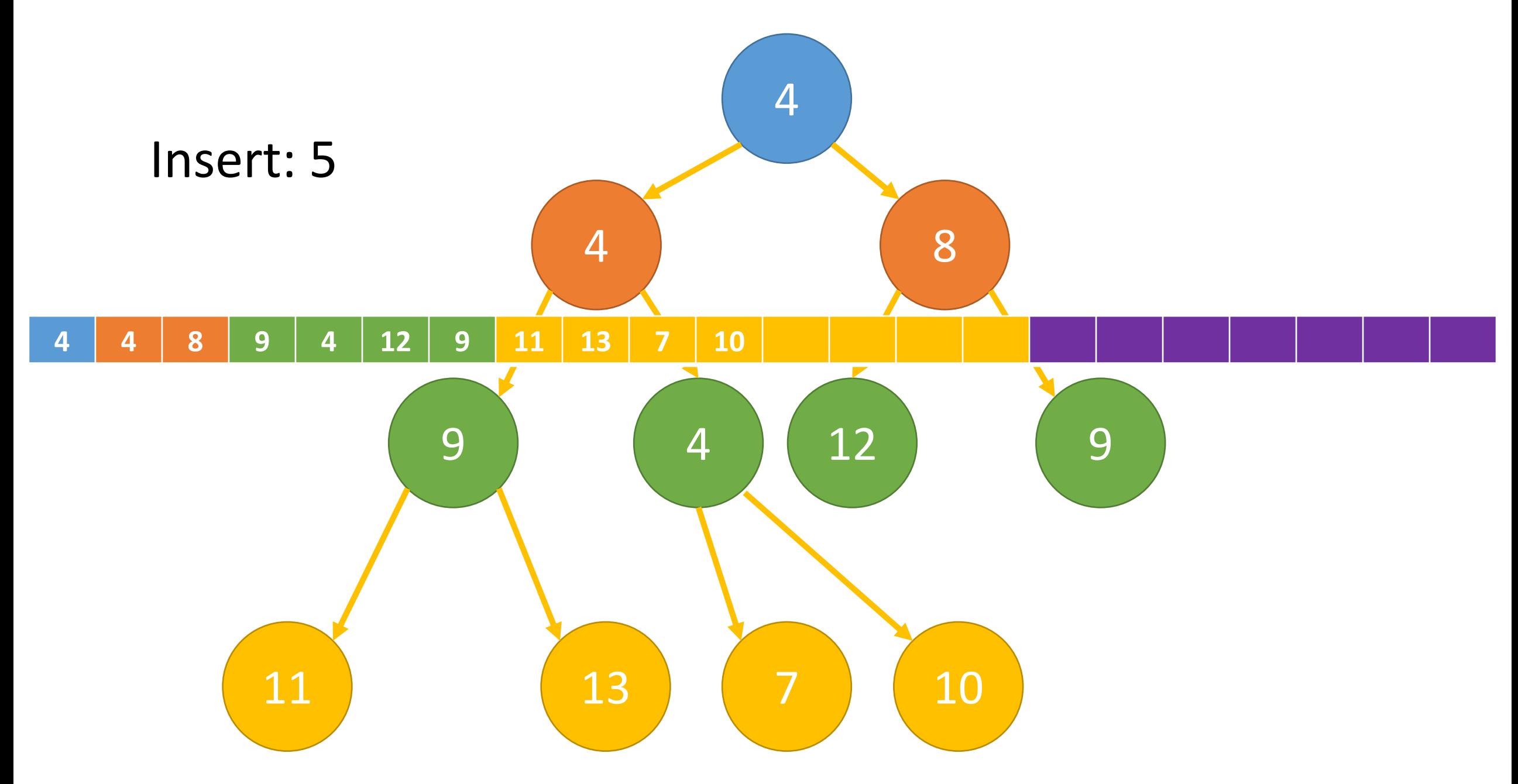

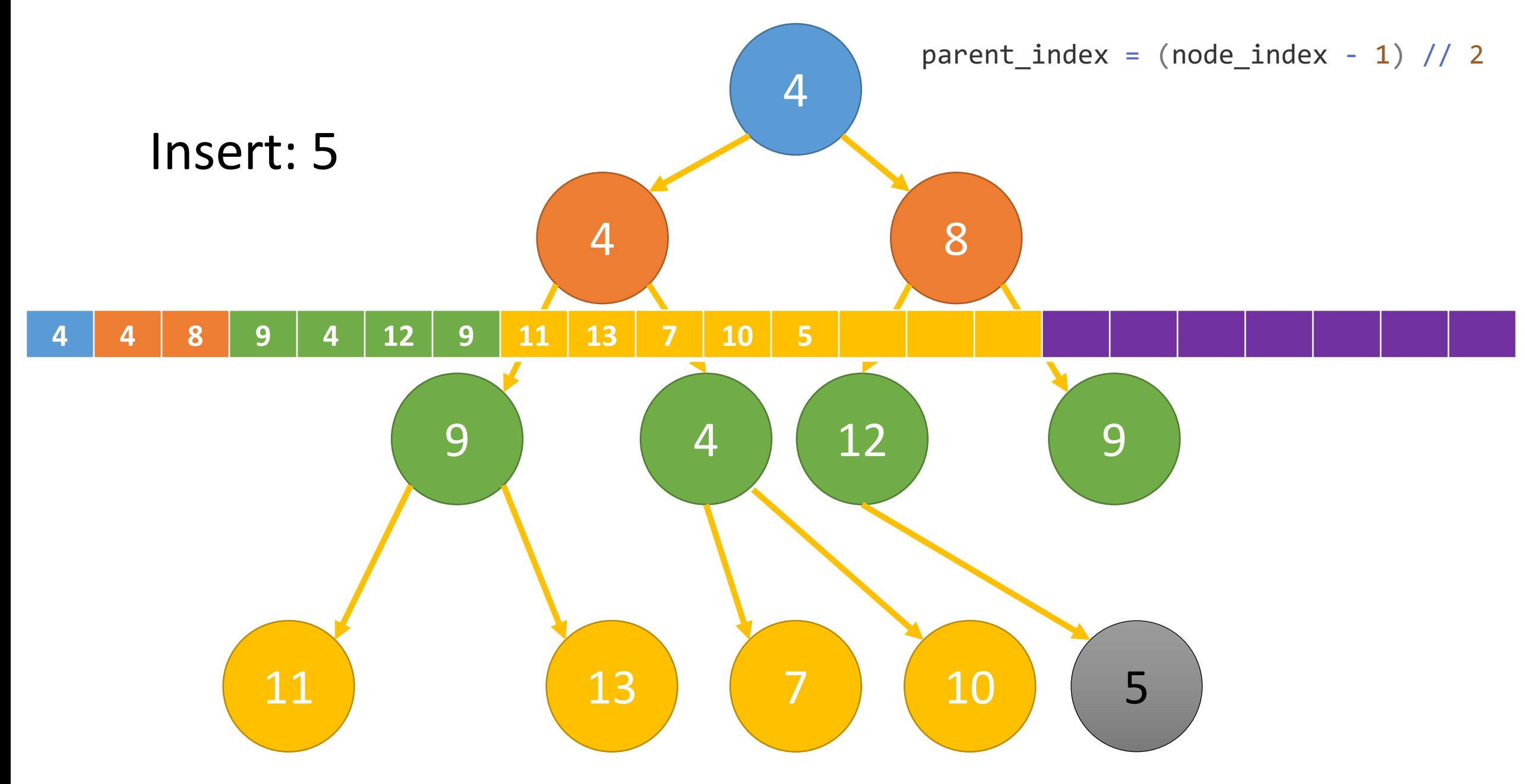

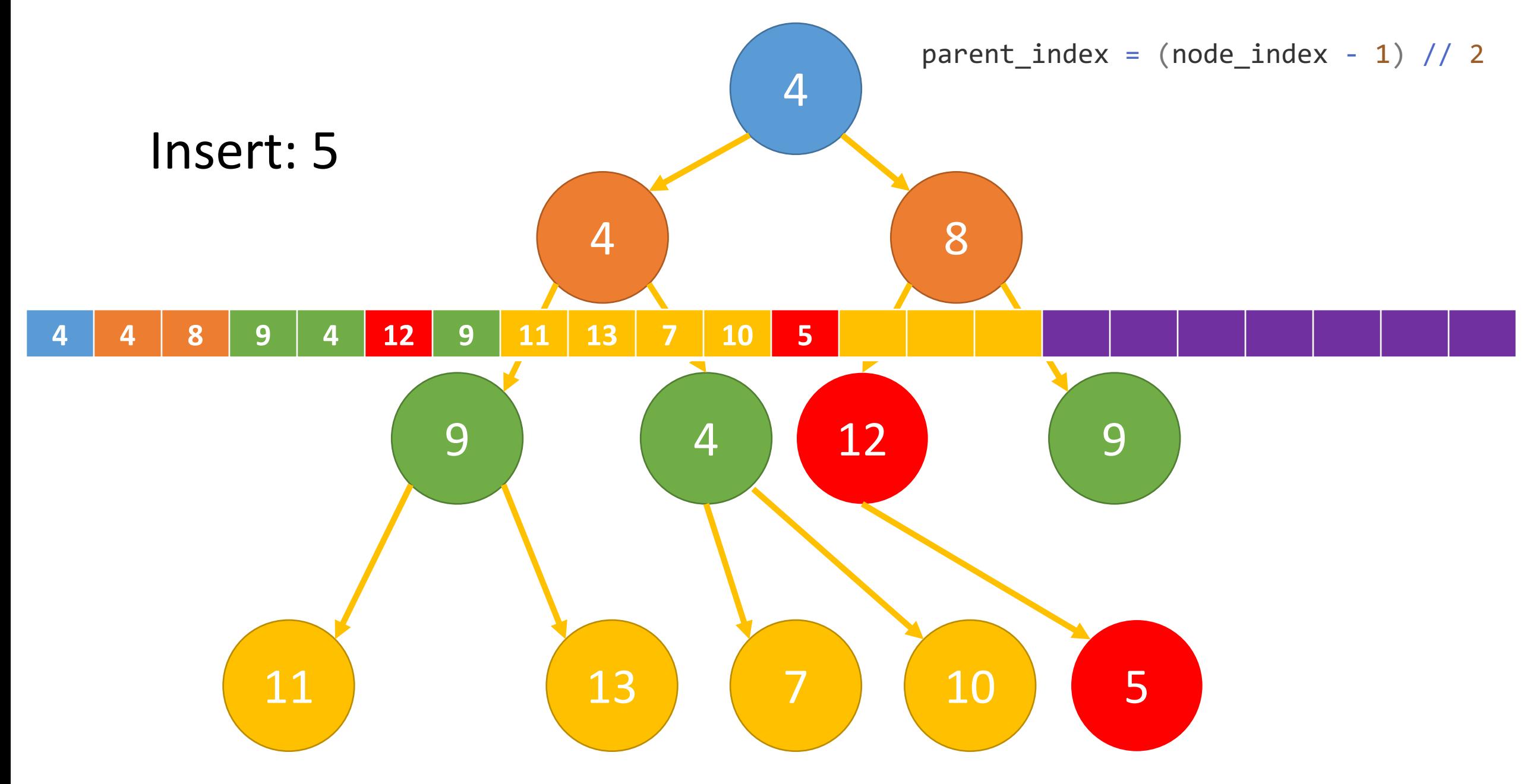

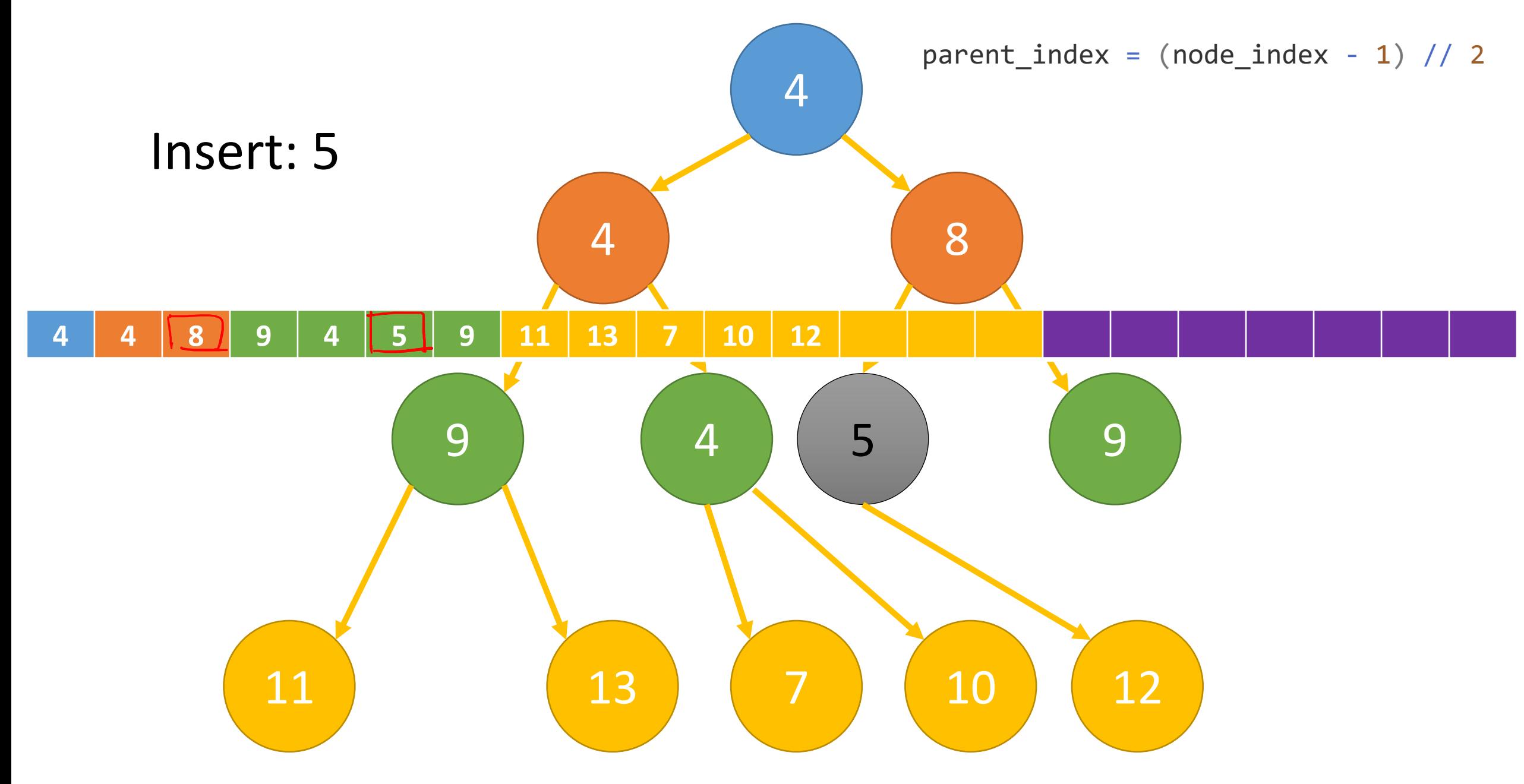

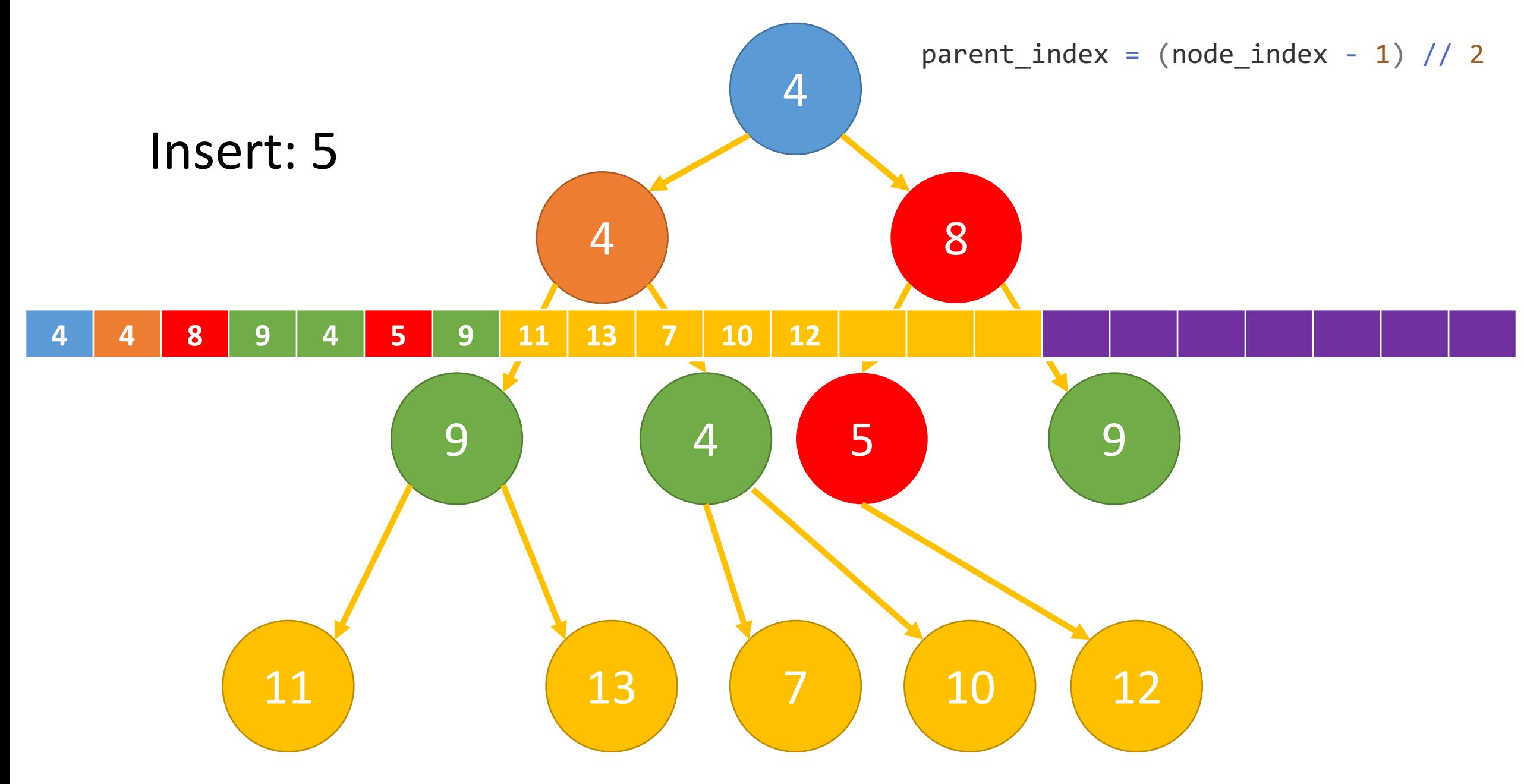

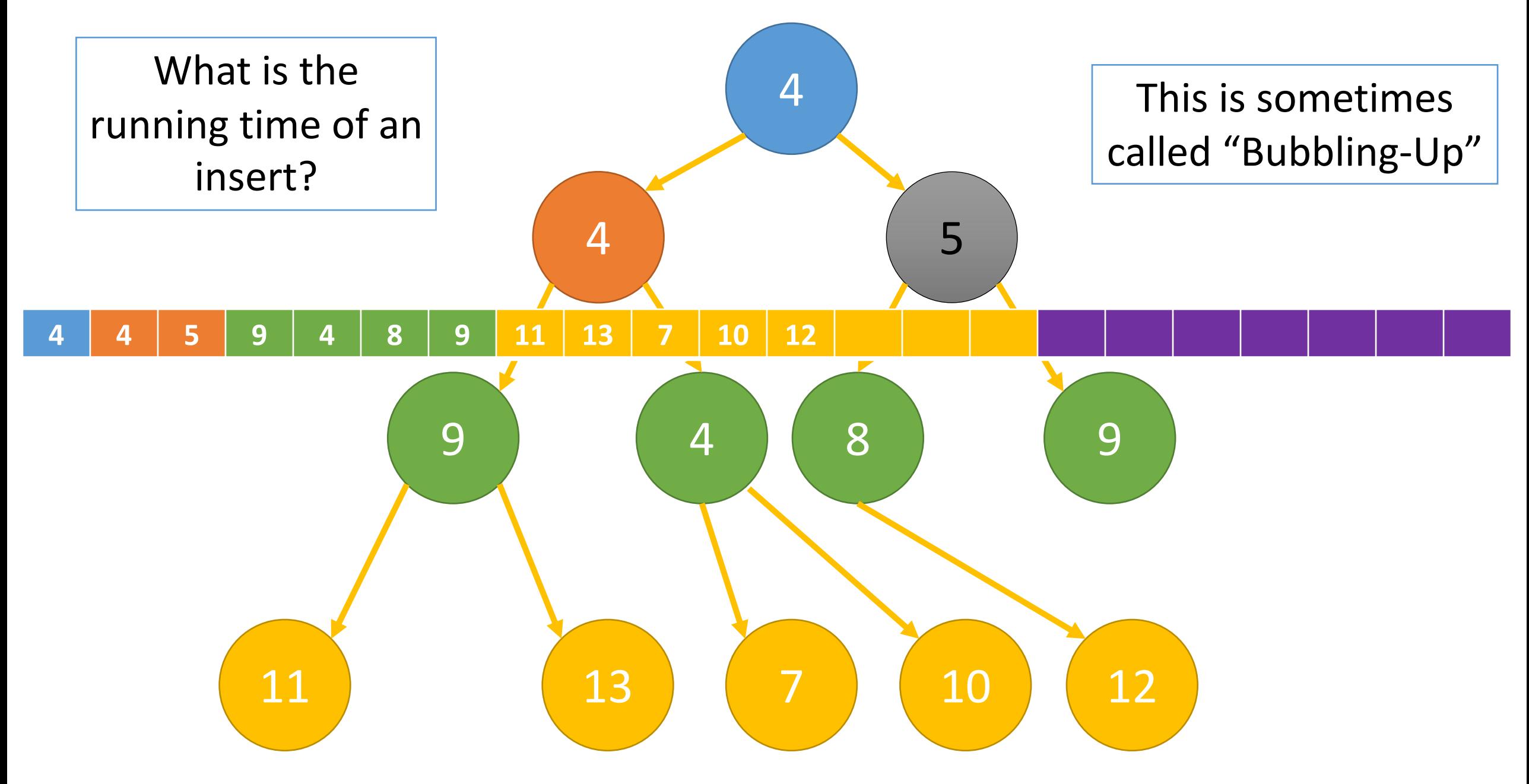

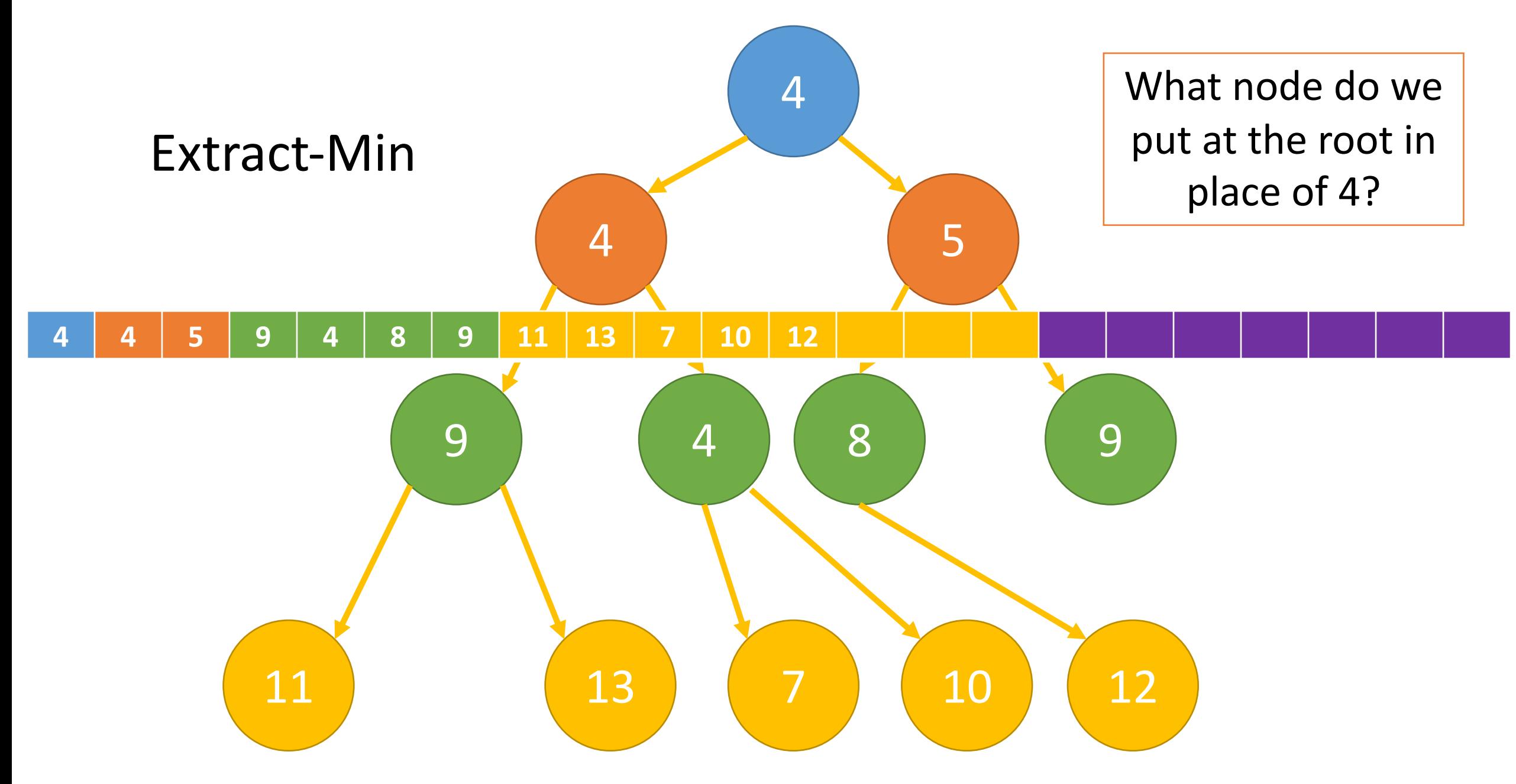

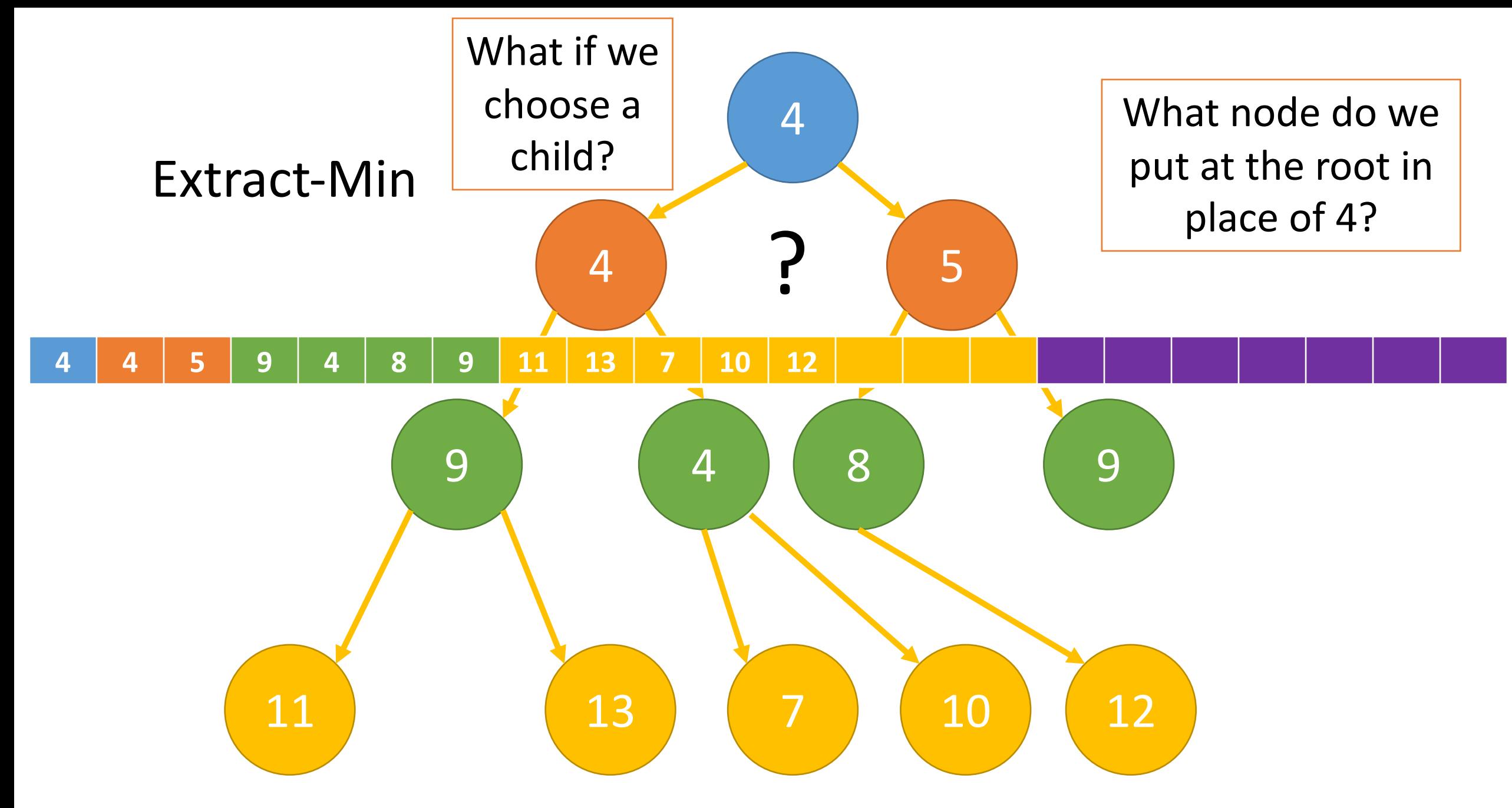

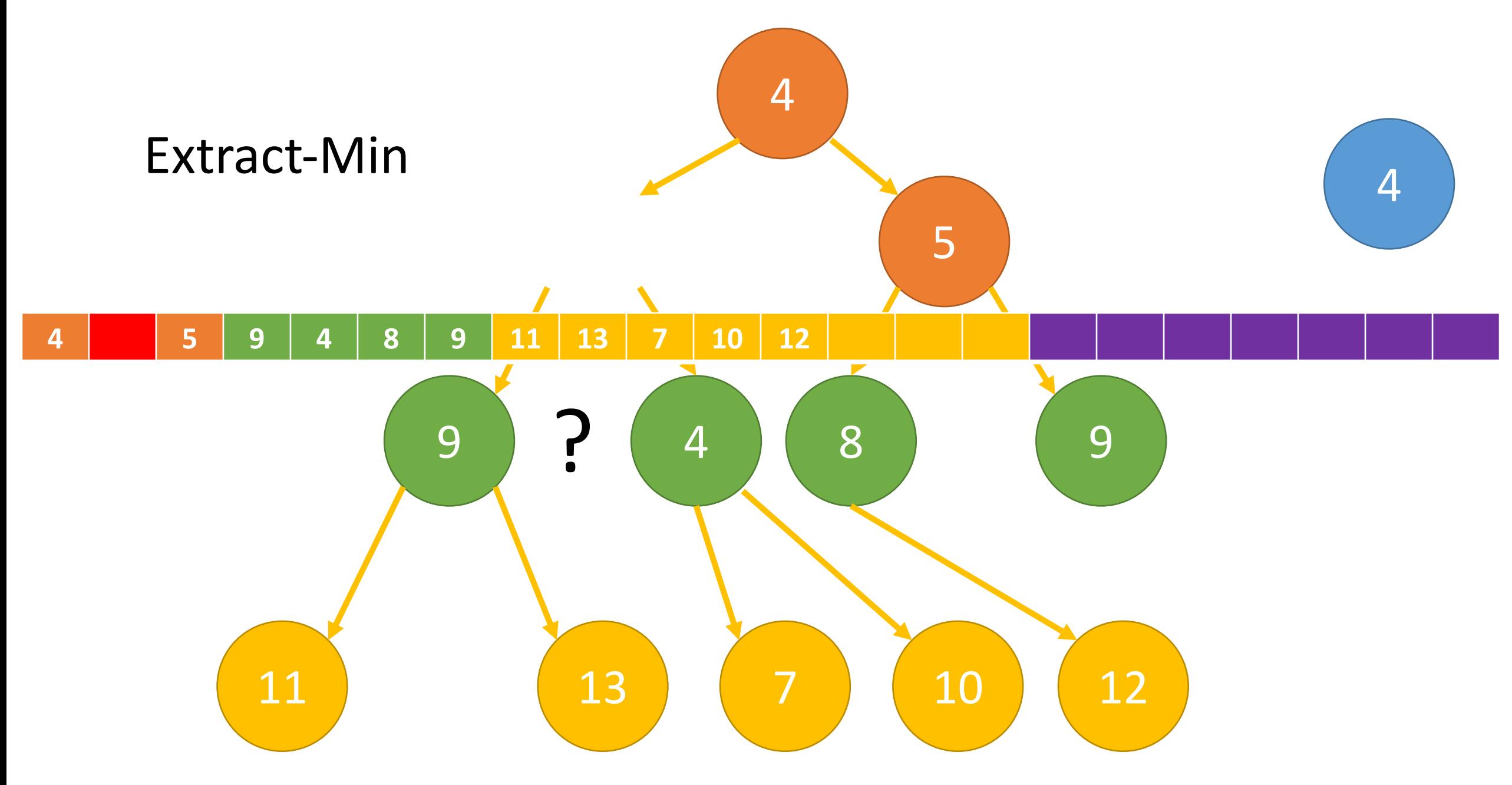

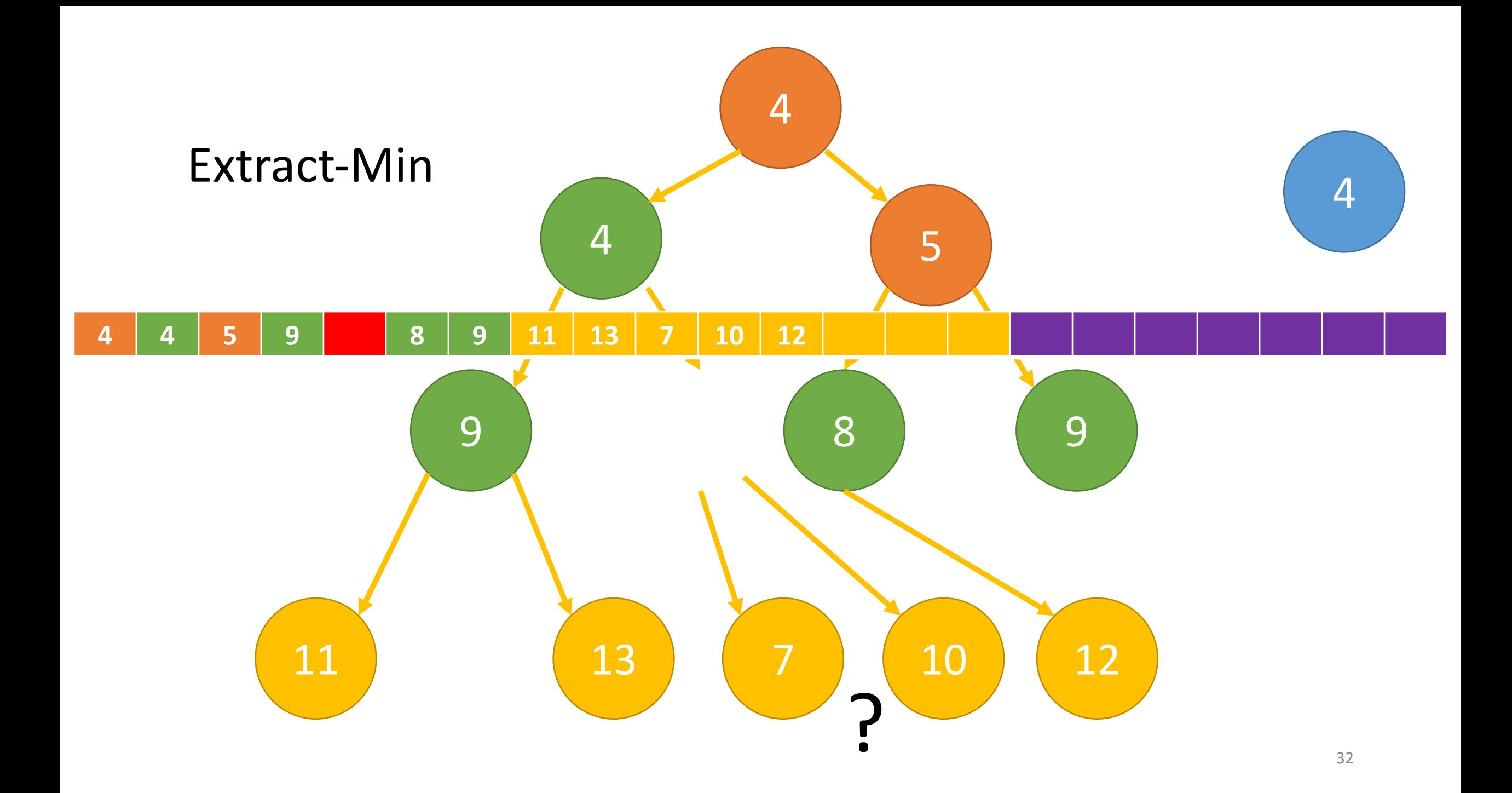

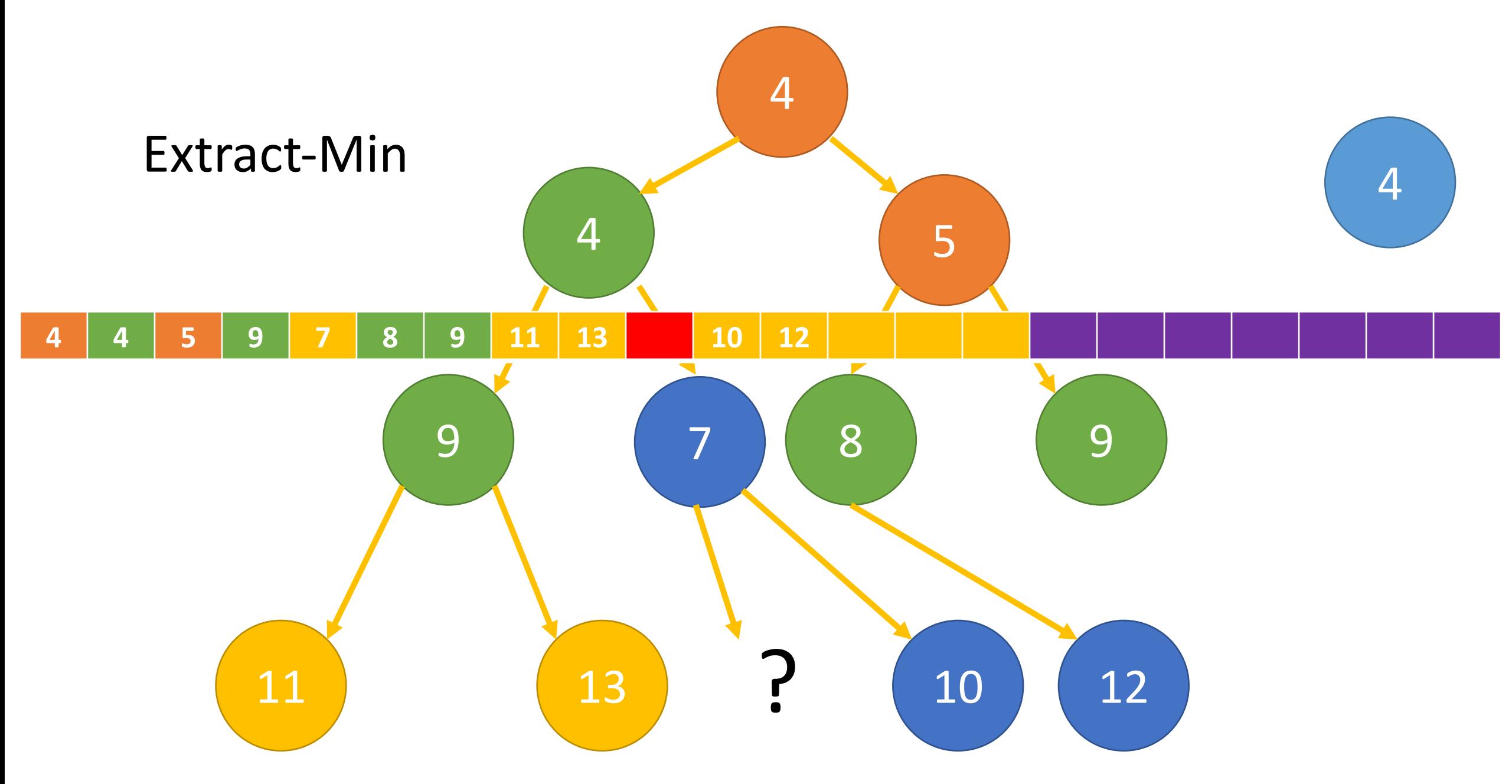

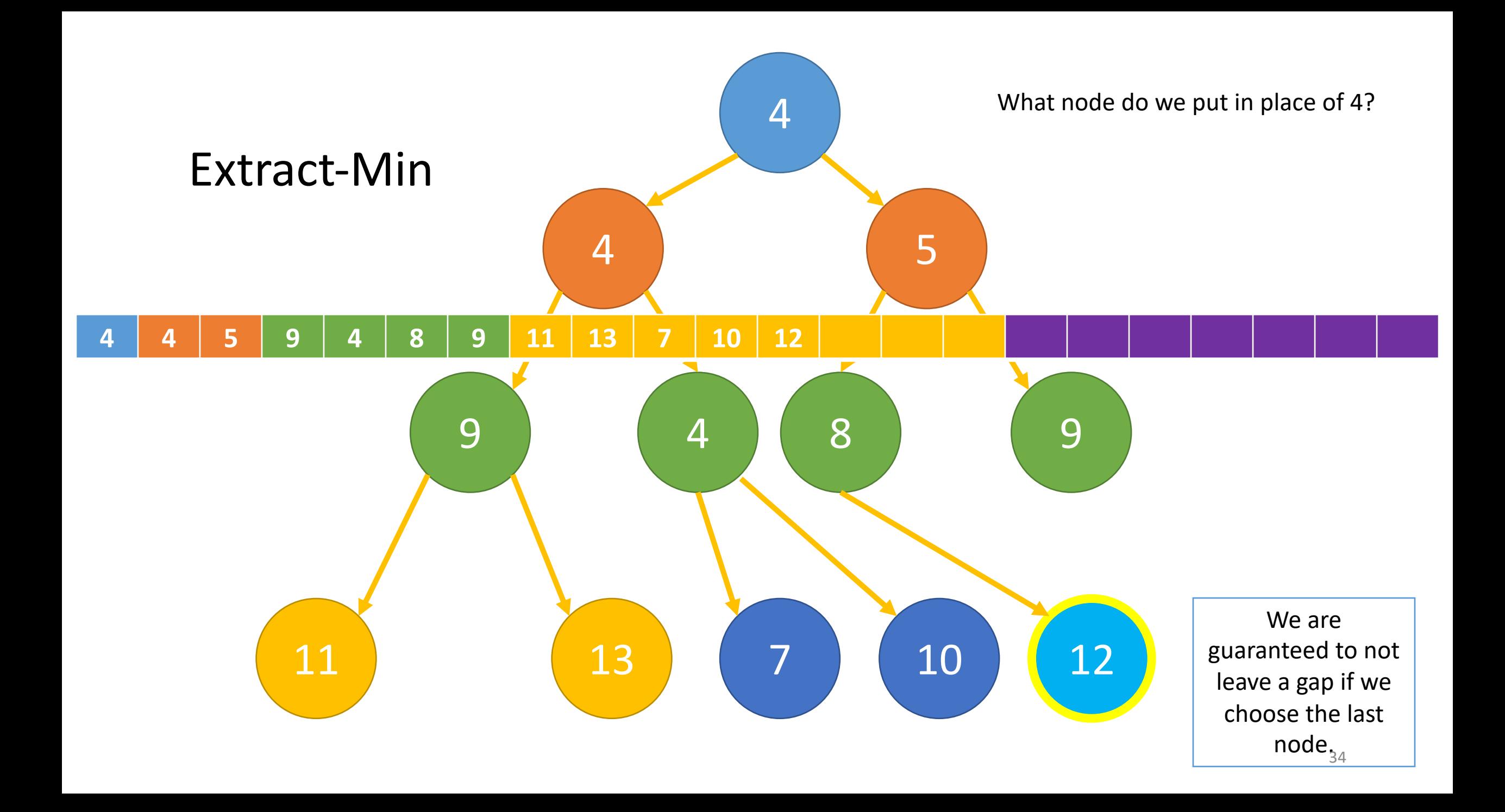

![](_page_32_Figure_0.jpeg)

![](_page_33_Figure_0.jpeg)

![](_page_34_Figure_0.jpeg)

![](_page_35_Figure_0.jpeg)

![](_page_36_Figure_0.jpeg)

![](_page_37_Figure_0.jpeg)

![](_page_38_Figure_0.jpeg)

```
FUNCTION Dijkstra(G, start vertex)
   found = \{\}lengths = {v: INFINITY FOR v IN G.vertices}
   found.add(start_vertex)
   lengths[start_vertex] = 0WHILE found.length != G.vertices.length <
      FOR v IN found
         FOR vOther, weight IN G.edges[v]
            IF vOther NOT IN found
               vOther length = lengths[v] + weight
               IF vOther length < min length
                  min length = vOther length
                  vMin = vOtherfound.add(vMin)
      lengths[VMin] = min_length
```
#### **RETURN** lengths

# What is the running time?

How many times does the outer loop run?

 $O(n)$ 

How many times do the inner two loops run?

 $O(m)$ 

```
FUNCTION Dijkstra(G, start vertex)
   found = \{\}lengths = {v: INFINITY FOR v IN G.vertices}
   found.add(start_vertex)
   lengths[start_vertex] = 0WHILE found.length != G.vertices.length
      FOR v IN found
         FOR vOther, weight IN G.edges[v]
            IF vOther NOT IN found
               vOther length = lengths[v] + weight
               IF vOther length < min length
                  min_length = vOther_length
                  vMin = v0ther
      found.add(vMin)
      lengths[VMin] = min_length
```
**RETURN** lengths

What is the running time?

We can bring this down to O(m lg m) with a simple change.

State of the art of Dijkstra's:  $O(m + n \lg n)$ (uses Fibonacci heap)

```
def dijkstras heap(adjacency list, start vertex):
    """Dijkstra's Algorithm implemented with all vertices placed in a heap.
    This version of Dijkstra's Algorithm has a running time of O(m \lg m).
    """
    n = len(adjacency list)path lengths = \{v: \inf for v in adjacency list}
    predecessors = \{v: \text{ None} \text{ for } v \text{ in adjacency } \text{ list}\}\path lengths[start vertex] = 0predecessors[start_vertex] = None
    found = set()vertex min heap = [ (path lengths[start vertex], start vertex)]
    while len(found) != n:
        vfrom_length, vfrom = heappop(vertex_min_heap)
        found.add(vfrom)
        for vto, weight in adjacency list[vfrom]:
            path length = vfrom length + weight
            if path_length < path_lengths[vto]:
                 path_lengths[vto] = path_length
                 predecessors[vto] = vfrom
                 heappush(vertex min heap, (path lengths[vto], vto))
    return path_lengths, predecessors
```
Not optimal but works very well in practice.

```
while len(found) != n:
   vfrom length, vfrom = heappop(vertex min heap)
    found.add(vfrom)
    for vto, weight in adjacency_list[vfrom]:
       path length = vfrom length + weight
       if path length < path lengths[vto]:
            path_lengths[vto] = path_length
           predecessors[vto] = vfrom
```
heappush(vertex\_min\_heap, (path\_lengths[vto], vto))

![](_page_42_Figure_2.jpeg)

def print path(end vertex, predecessors):

```
path = [end_vertex]
pred = predecessors[end_vertex]
```

```
while pred is not None:
```

```
path.append(pred)
pred = predecessors[pred]
```

```
print(" -> ".join([str(v) for v in reversed(path)]))
```
# Dijkstra's Algorithm Correctness

### Theorem:

• Dijkstra's algorithm will find the shortest path from the start vertex to every other vertex on any graph with non-negative weights.

#### Proof using a loop invariant. Loop predicate:

• At the start of each iteration of the while loop, the shortest path has been found for every vertex in the found set

# Initialization

• Initially, the found set is empty. So, the invariant is trivially true.

Loop predicate/invariant: At the start of each iteration of the while loop, the shortest path has been found for every vertex in the found set

```
while len(found) != n:
    vfrom length, vfrom = heappop(vertex min heap)
    found.add(vfrom)
    for vto, weight in adjacency list[vfrom]:
        path length = vfrom length + weight
        if path length < path lengths[vto]:
            path_lengths[vto] = path_length
            predecessors[vto] = vfrom
            heappush(vertex_min_heap,
                     (path_lengths[vto], vto))
48…
found = set()…
```
# Maintenance (1)

- Assume all previous iterations have produced the correct shortest path for all vertices in the found set.
- For purposes of a contradiction, assume that when a vertex u is added to the found set its path length is not optimal.
- At the time **u** is found we must have some path to u

Loop predicate/invariant: At the start of each iteration of the while loop, the shortest path has been found for every vertex in the found set

```
while len(found) != n:
    vfrom length, vfrom = heappop(vertex min heap)
    found.add(vfrom)
```

```
for vto, weight in adjacency list[vfrom]:
   path length = vfrom length + weight
    if path length < path lengths[vto]:
        path_lengths[vto] = path_length
        predecessors[vto] = vfrom
```

```
heappush(vertex_min_heap,
        (path_lengths[vto], vto))
```
# Maintenance (1)

- Assume all previous iterations have produced the correct shortest path for all vertices in the found set.
- For purposes of a contradiction, assume that when a vertex u is added to the found set its path length is not optimal.
- At the time **u** is found we must have some path to u

Loop predicate/invariant: At the start of each iteration of the while loop, the shortest path has been found for every vertex in the found set

![](_page_47_Figure_5.jpeg)

while len(found) != n: vfrom length, vfrom = heappop(vertex min heap) found.add(vfrom)

```
for vto, weight in adjacency list[vfrom]:
    path length = vfrom length + weight
    if path length < path lengths[vto]:
        path lengths[vto] = path length
        predecessors[vto] = vfrom
```

```
heappush(vertex_min_heap,
        (path_lengths[vto], vto))
```
# Maintenance (1)

- For purposes of a contradiction, assume that when a vertex u is added to the found set its path length is not optimal.
- At the time **u** is found we must have some path to u
- To have a shorter path to u, it must go through some vertex k not in found.
- But since we only have positive edges, a shorter path going through k, means that k must have been chosen before u. Contradiction.

Loop predicate/invariant: At the start of each iteration of the while loop, the shortest path has been found for every vertex in the found set

![](_page_48_Figure_6.jpeg)

while len(found)  $!= n:$ vfrom length, vfrom = heappop(vertex min heap) found.add(vfrom)

```
for vto, weight in adjacency list[vfrom]:
    path length = vfrom length + weight
    if path length < path lengths[vto]:
        path lengths[vto] = path length
        predecessors[vto] = vfrom
```
heappush(vertex\_min\_heap,  $(\text{path\_lengths}[vt0], vt0))$ 

# Termination

• The loop terminates when all vertices have been added to the found set.

• Given the loop invariant the shortest path to all vertices have been calculated.

Loop predicate/invariant: At the start of each iteration of the while loop, the shortest path has been found for every vertex in the found set

![](_page_49_Figure_4.jpeg)

```
for vto, weight in adjacency list[vfrom]:
    path length = vfrom length + weight
    if path length < path lengths[vto]:
        path_lengths[vto] = path_length
        predecessors[vto] = vfrom
```

```
heappush(vertex_min_heap,
         (\text{path\_lengths}[vt0], vt0))
```